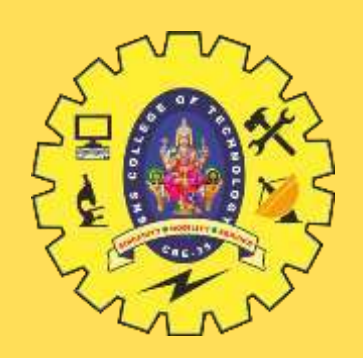

## **SNS COLLEGE OF TECHNOLOGY Coimbatore-35**

**An Autonomous Institution**

Accredited by NBA – AICTE and Accredited by NAAC – UGC with 'A+' Grade Approved by AICTE, New Delhi & Affiliated to Anna University, Chennai

## **DEPARTMENT OF CSE**

## **23ITT101-PROGRAMMING IN C AND DATASTRUCTURES** I YEAR - II SEM

## UNIT 3 – ARRAYS AND INTRODUCTION TO DATA STRUCTURES

TOPIC – Two - Dimensional Arrays

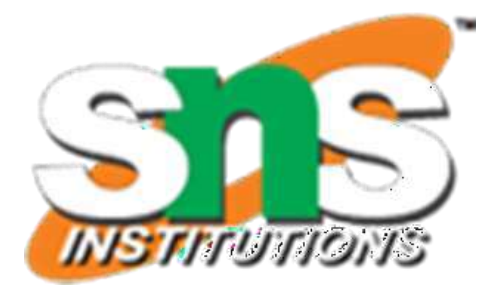

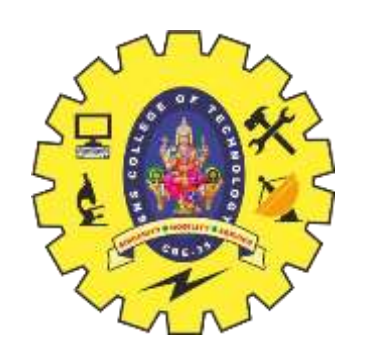

# **Two Dimensional Arrays**

Definition

Two dimensional arrays are used in a situation where a table of values need to store in an array.

Two Dimensional array Declaration

**Syntax:**

datatype arrayname [row size][column size];

Example:

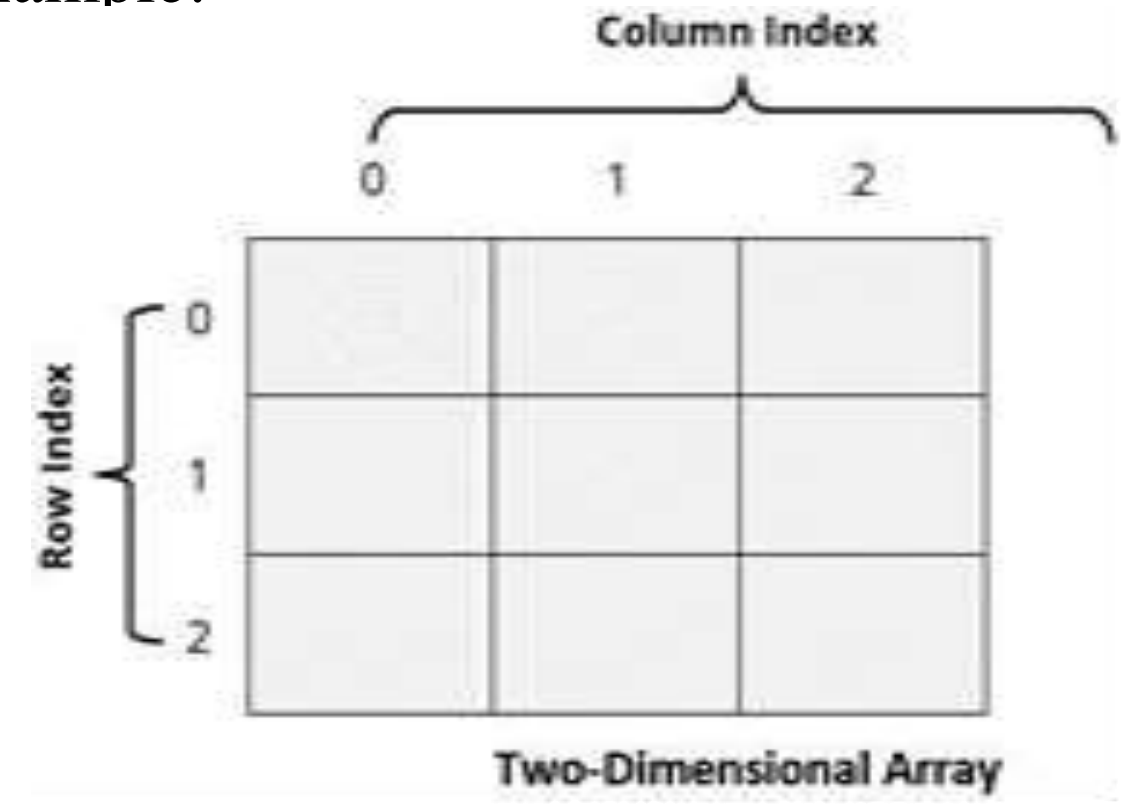

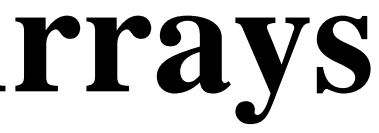

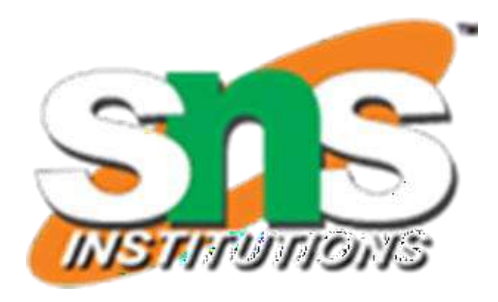

# **TWO-DIMENSIONAL ARRAYS**

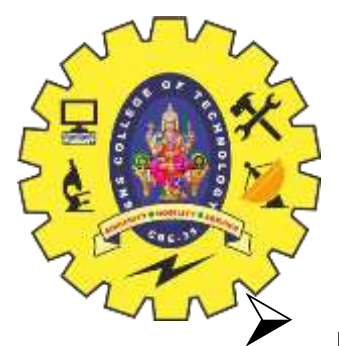

So far we have discussed the array variables that can store a list of values.

There could be situations where a table of values will have to be stored

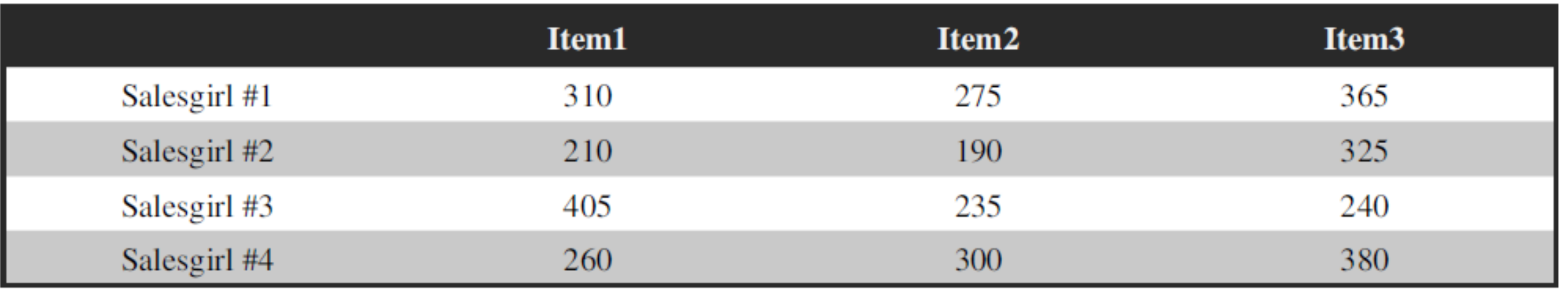

- $\triangleright$  Consider the following data table, which shows the value of sales of three items by four sales girls:
- $\triangleright$  The table contains a total of 12 values, three in each line.
- We can think of this table as a matrix consisting of **four rows** and **three columns**.
- $\triangleright$  Each row represents the values of sales by a particular salesgirl
- $\triangleright$  Each column represents the values of sales of a particular item.
- $\triangleright$  In mathematics, we represent a particular value in a matrix by using two subscripts such as vij.
- Here **v** denotes the entire matrix and vij refers to the value in the **ith** row and **jth** column.
- $\triangleright$  For example, in the above table v23 refers to the value 325.

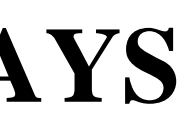

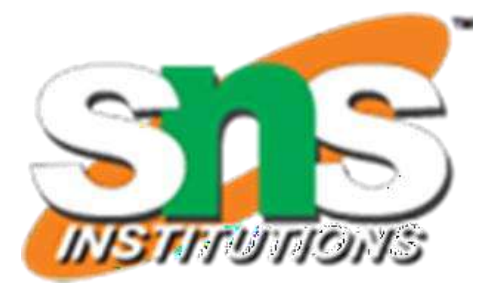

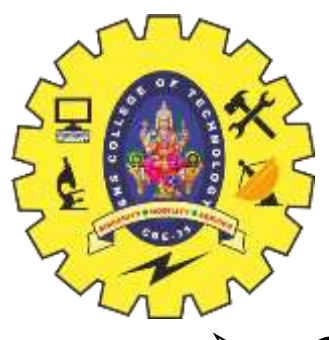

# **DECLARATION OF TWO-DIMENSIONALARRAYS**

- $\triangleright$  C allows us to define such tables of items by using twodimensional arrays.
- $\triangleright$  The table discussed above can be defined in C as  $v[4][3]$
- Two-dimensional arrays are declared as follows: type array\_name [row\_size][column\_size];
- $\triangleright$  Note that unlike most other languages, which use one pair of parentheses with commas to separate array sizes, C places each size in its own set of brackets.

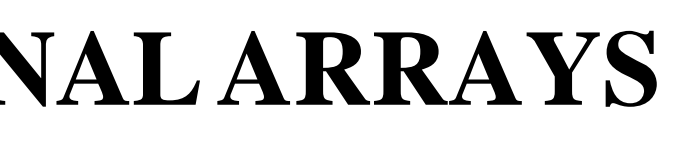

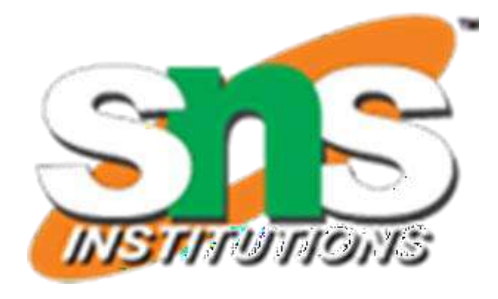

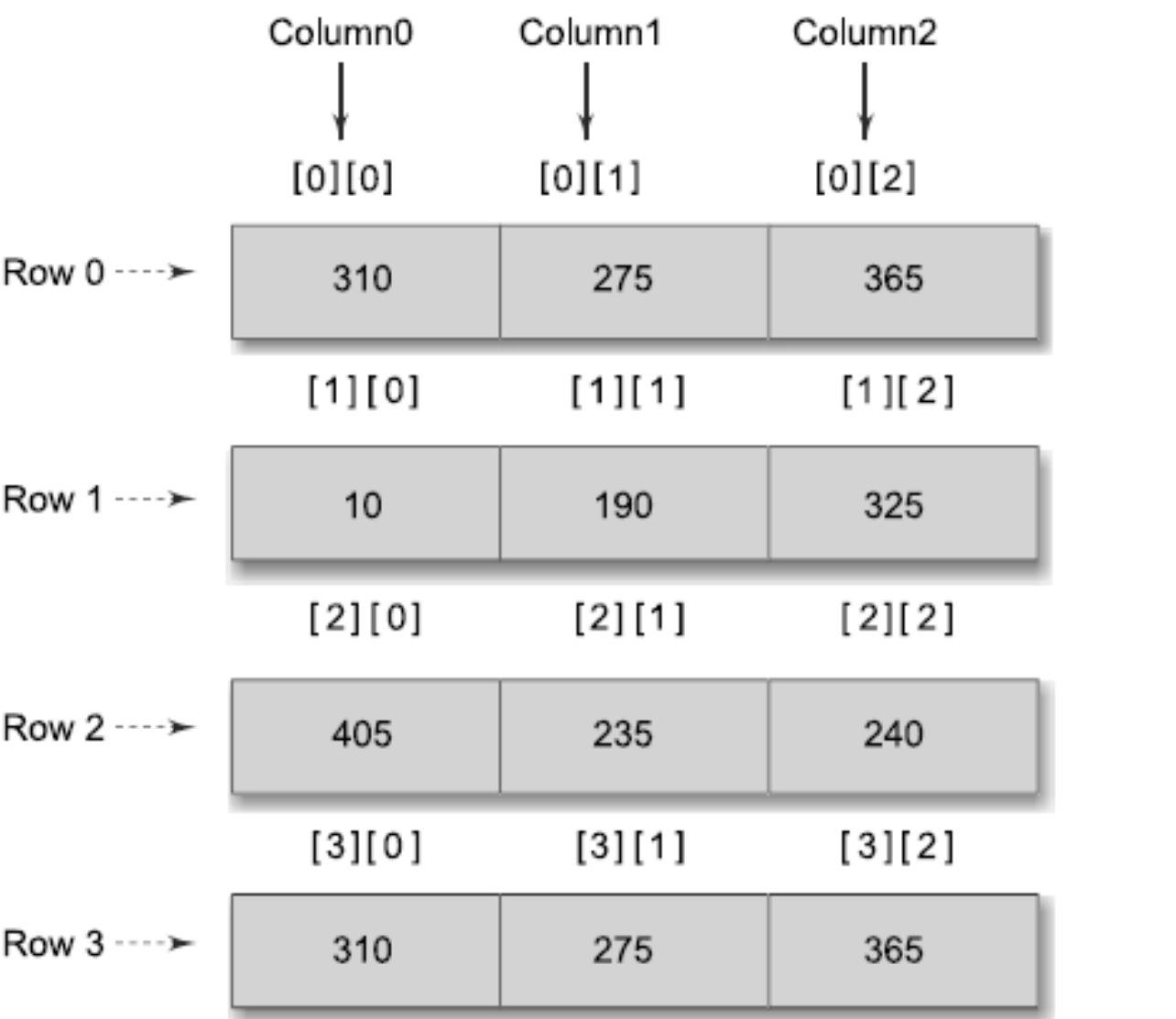

Representation of a two-dimensional array in memory

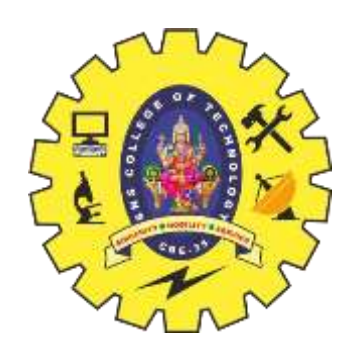

# **Two Dimensional array Initialization**

## **Two Dimensional array Initialization**

Syntax:

datatype arrayname [row size][column size]={list of values}; Example

int a[3][3]={8,6,5,2,1,9,3,6,4};

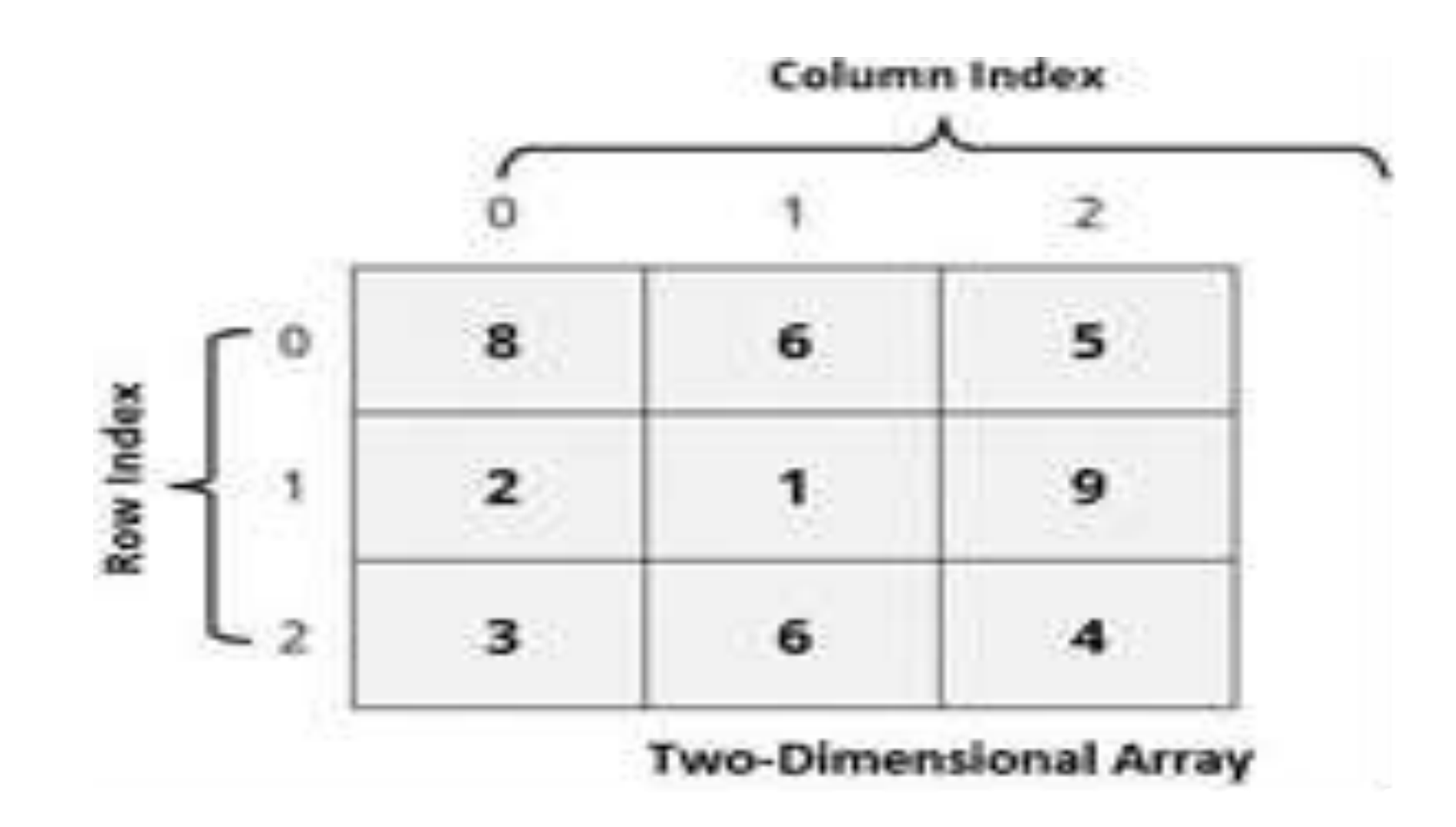

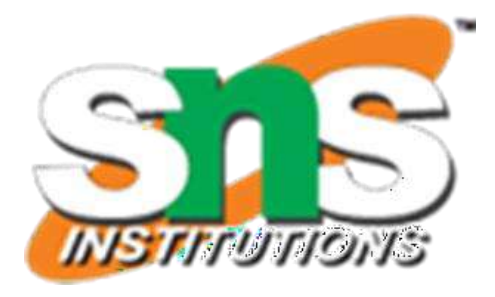

- As Like the one-dimensional arrays, two-dimensional arrays may be initialized by following their declaration with a list of initial values enclosed in braces.
- $\triangleright$  For example, int table[2][3] = {  $0,0,0,1,1,1$ };
- $\triangleright$  initializes the elements of the first row to zero and the second row to one.
- $\triangleright$  The initialization is done row by row.

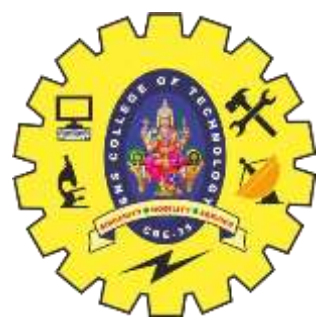

## **INITIALIZING TWO-DIMENSIONALARRAYS**

{0,0,0},  $\{1,1,1\}$ 

 $\triangleright$  Commas are required after each brace that closes off a row, except in the case of the last row.

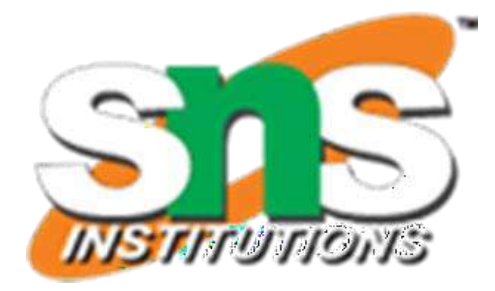

};

- $\triangleright$  The above statement can be equivalently written as int table[2][3] = {{0,0,0}, {1,1,1}};
- $\triangleright$  by surrounding the elements of the each row by braces.
- $\triangleright$  We can also initialize a two-dimensional array in the form of a matrix as shown below: int table  $[2][3] = \{$

# **INITIALIZING TWO-DIMENSIONALARRAYS**

- When the array is completely initialized with all values, explicitly, we need not specify the size of the first dimension.
- $\triangleright$  That is, the statement int table [ ] [3] = {

 $\{ 0, 0, 0 \},\$ { 1, 1, 1}

};

- $\triangleright$  is permitted.
- $\triangleright$  If the values are missing in an initializer, they are automatically set to zero.
- $\triangleright$  For instance, the statement int table [2][3] = {

```
{1,1},
{2}
```
- $\triangleright$  will initialize the first two elements of the first row to one, the first element of the second row to two, and all other elements to zero.
- $\triangleright$  When all the elements are to be initialized to zero, the following short-cut method may be used. int m[3][5] = { {0}, {0}, {0}};
- $\triangleright$  The first element of each row is explicitly initialized to zero while other elements are automatically initialized to zero.

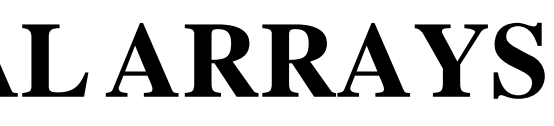

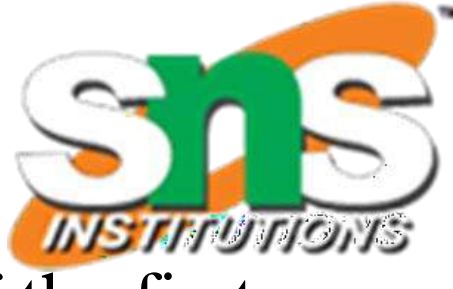

};

 The subscripts in the definition of a two-dimensional array represent rows and columns.  $\triangleright$  This format maps the way that data elements are laid out in the memory

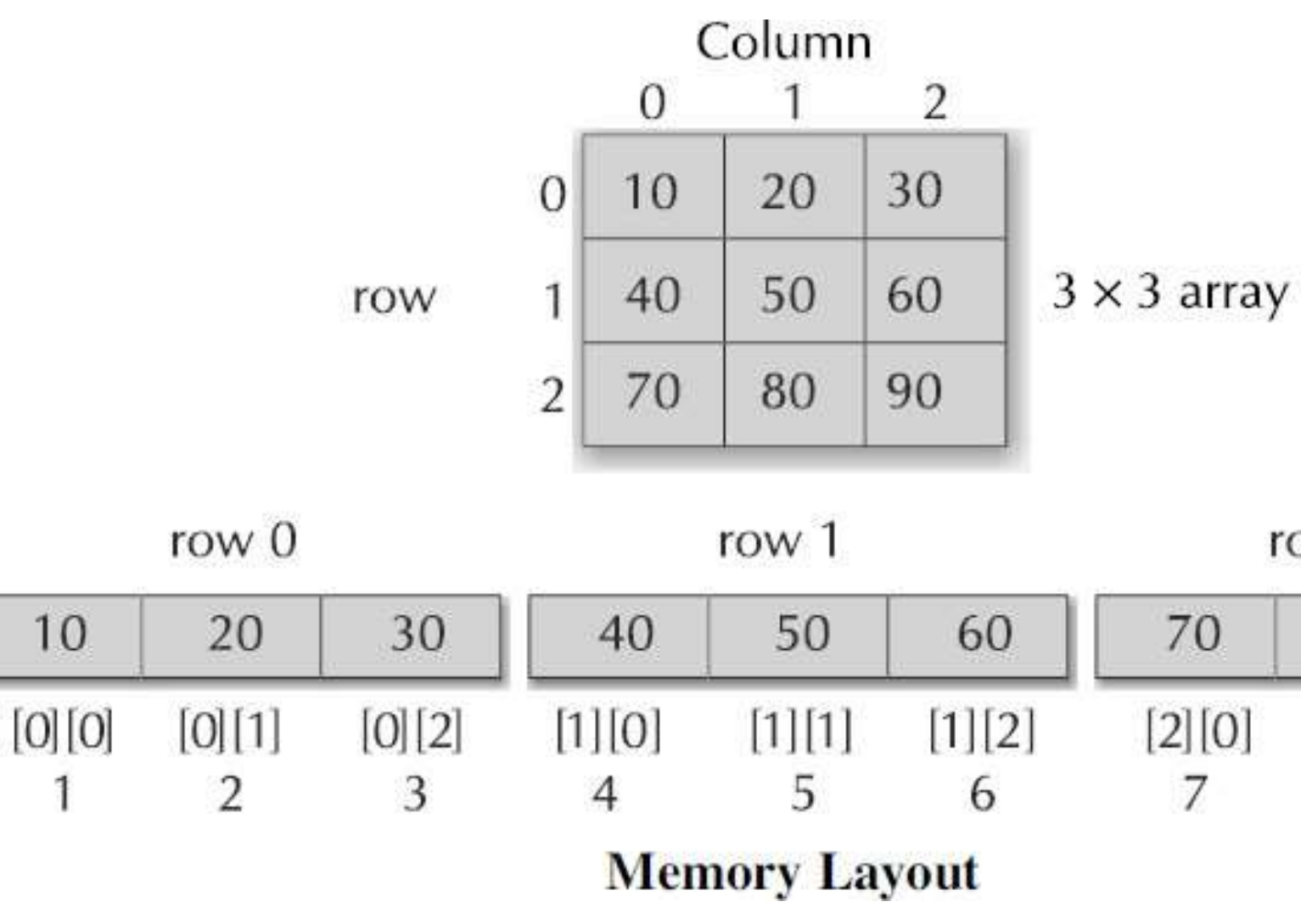

**MEMORY LAYOUT**

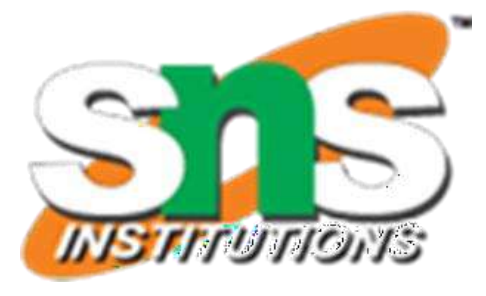

row 2

| [2 1] | 2  2 |
|-------|------|
|       |      |

## **MULTI-DIMENSIONAL ARRAYS**

C allows arrays of **three** or more dimensions.

- $\triangleright$  The exact limit is determined by the compiler.
- $\triangleright$  The general form of a multi-dimensional array is

type array\_name[s1][s2][s3]....[sm];

- $\triangleright$  where si is the size of the ith dimension.
- $\triangleright$  Some examples are:

int survey[3][5][12]; float table[5][4][5][3];

- **survey** is a three-dimensional array declared to contain 180 integer type elements.
- Similarly **table** is a four dimensional array containing 300 elements of floating-point type.

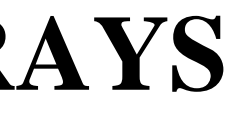

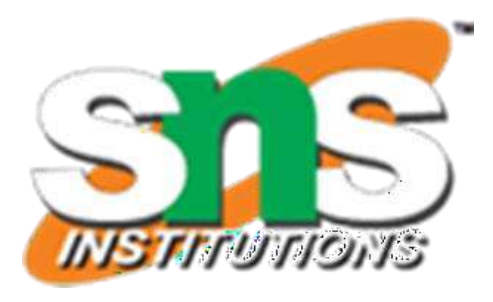

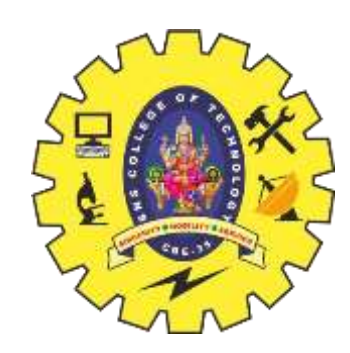

# **Multi Dimensional Array**

// C program to find the sum of two matrices of order 2\*2

```
#include <stdio.h>
int <math>main()</math>₹.
  float a[2][2], b[2][2], result[2][2];
  // Taking input using nested for loop
  printf("Enter elements of 1st matrix\n");
  for (int i = 0; i < 2; ++i)
    for (int j = 0; j < 2; ++j)
      printf("Enter a%d%d: ", i + 1, j + 1);
      scanf("%f", %a[i][j]);P.
  // Taking input using nested for loop
  printf("Enter elements of 2nd matrix\n");
  for (int i = 0; i < 2; ++i)
    for (int j = 0; j < 2; ++j)
    \mathcal{F}printf("Enter b%d%d: ", i + 1, j + 1);scanf("%f", & b[i][j]);
    Ł
  // adding corresponding elements of two arrays
  for (int i = 0; i < 2; ++i)
    for (int j = 0; j < 2; ++j)
    ₹.
```
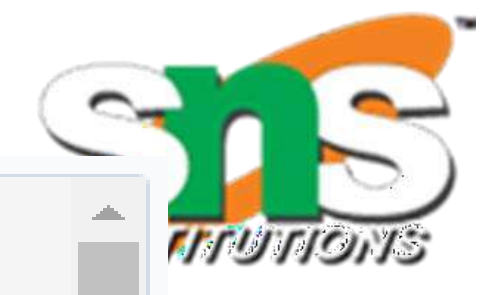

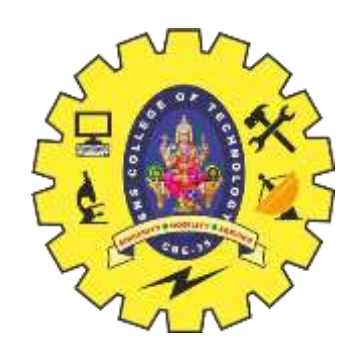

# **Multi Dimensional Array**

## Output

```
Enter elements of 1st matrix
Enter a11: 2:
Enter a12: 0.5;
Enter a21: -1.1;
Enter a22:2;Enter elements of 2nd matrix
Enter b11: 0.2;
Enter b12: 0;
Enter b21: 0.23;
Enter b22: 23;
Sum Of Matrix:
2.2 -0.5-0.925.0
```
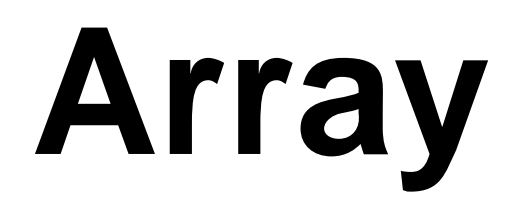

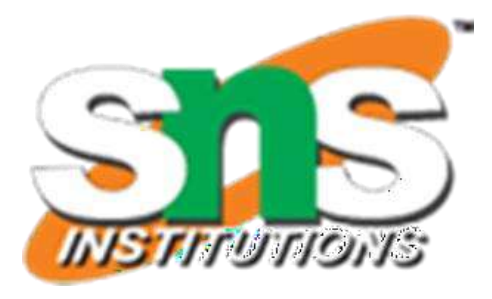

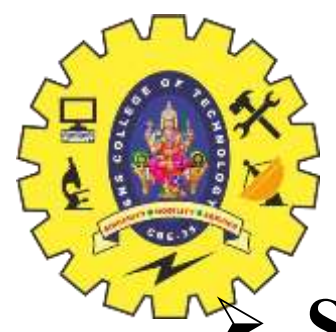

# **DYNAMIC ARRAYS**

## **Static Arrays:**

- $\triangleright$  So far, we have created arrays at compile time.
- $\triangleright$  An array created at compile time by specifying size in the source code has a fixed size and cannot be modified at run time.
- The process of allocating memory at compile time is known as **static memory allocation**
- The arrays that receive static memory allocation are called **static arrays**.
- $\triangleright$  This approach works fine as long as we know exactly what our data requirements are.
- $\triangleright$  Consider a situation where we want to use an array that can vary greatly in size.
- $\triangleright$  We must guess what will be the largest size ever needed and create the array accordingly.

## **Dynamic Arrays:**

- $\triangleright$  In C it is possible to allocate memory to arrays at run time.
- This feature is known as **dynamic memory allocation** and the arrays created at run time are called **dynamic arrays**.
- $\triangleright$  Dynamic arrays are created using what are known as pointer variables and memory management functions malloc, calloc and realloc.
- $\triangleright$  These functions are included in the header file  $\lt$ stdlib.h $>$ .

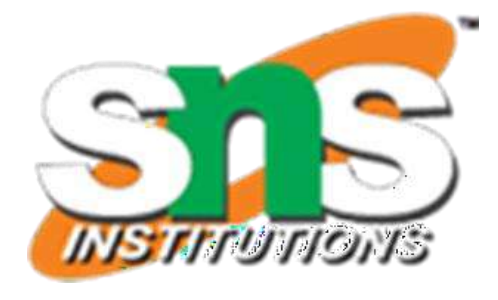

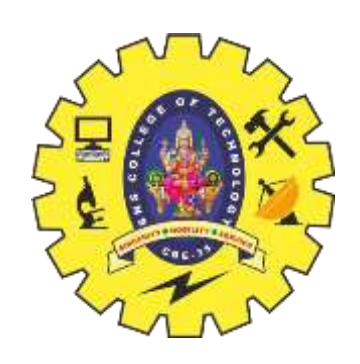

# **Applications of array**

- Arrays are used to Store List of values
- Arrays are used to Perform Matrix Operations
- Arrays are used to implement Search Algorithms
- Arrays are used to implement Sorting Algorithms
- Arrays are used to implement Data structures

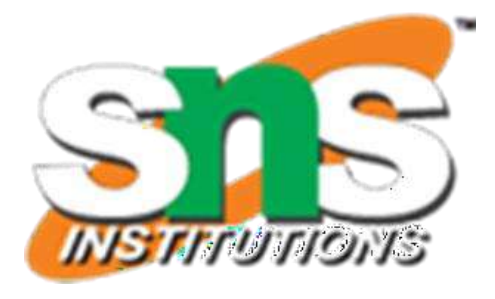